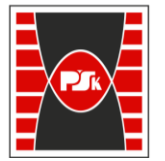

**Załącznik nr 9 do Zarządzenia Rektora nr 35/19 z dnia 12 czerwca 2019 r.**

# **IV. Opis programu studiów**

# **3. KARTA PRZEDMIOTU**

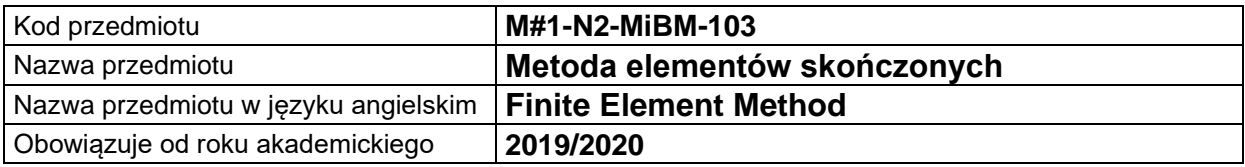

### **USYTUOWANIE MODUŁU W SYSTEMIE STUDIÓW**

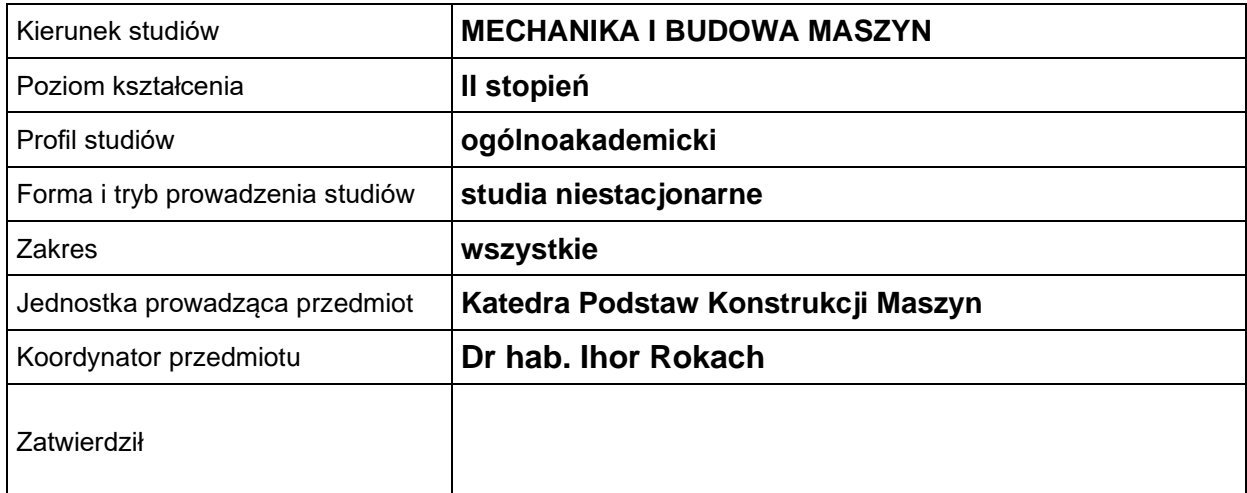

## **OGÓLNA CHARAKTERYSTYKA PRZEDMIOTU**

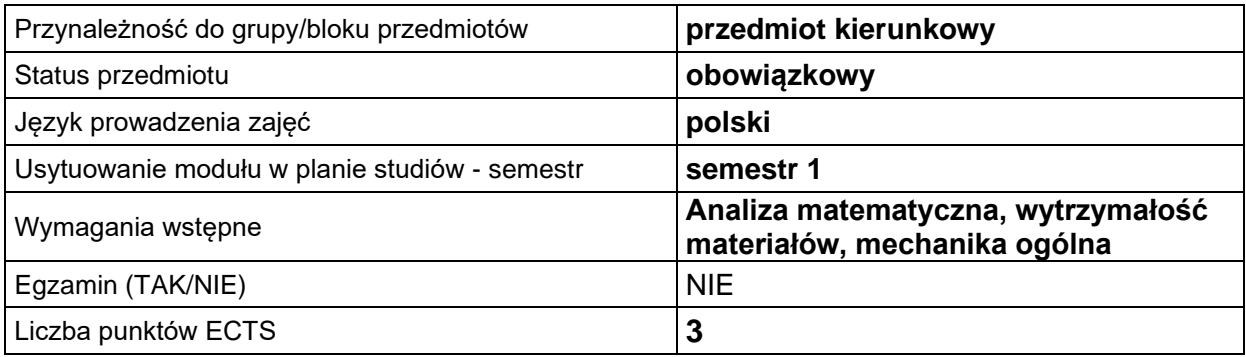

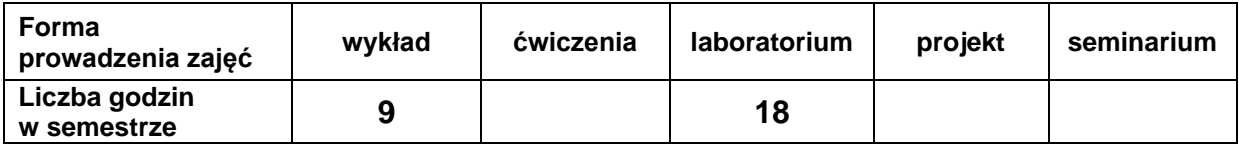

# **EFEKTY UCZENIA SIĘ**

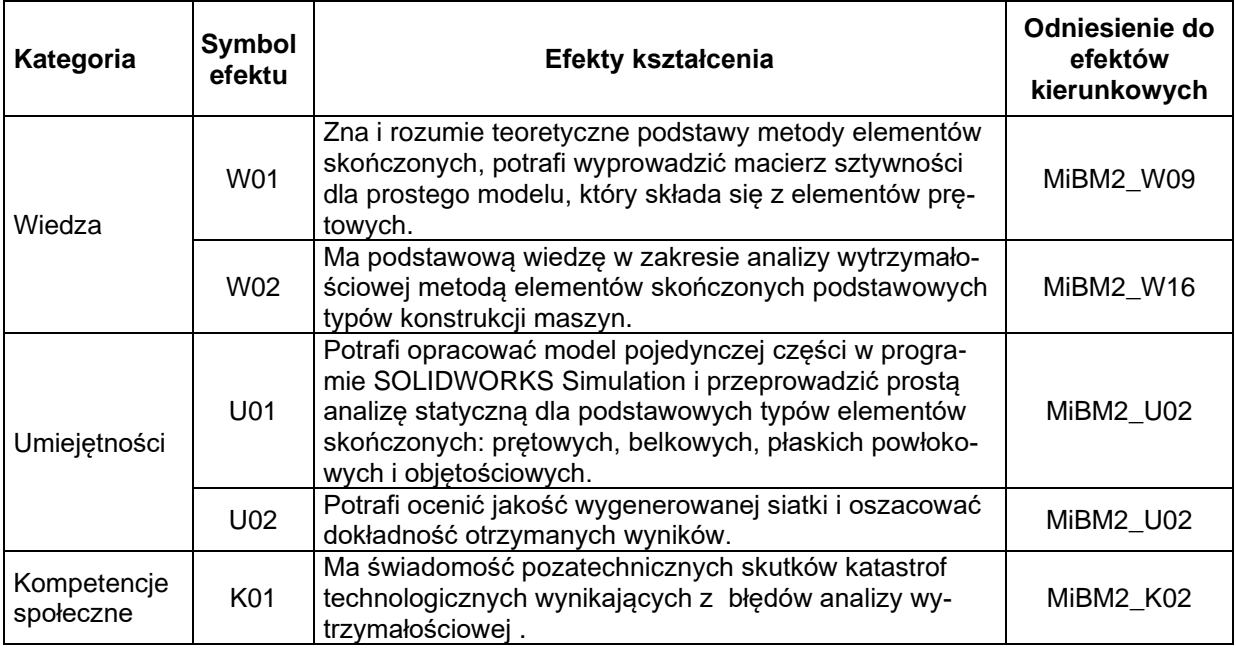

# **TREŚCI PROGRAMOWE**

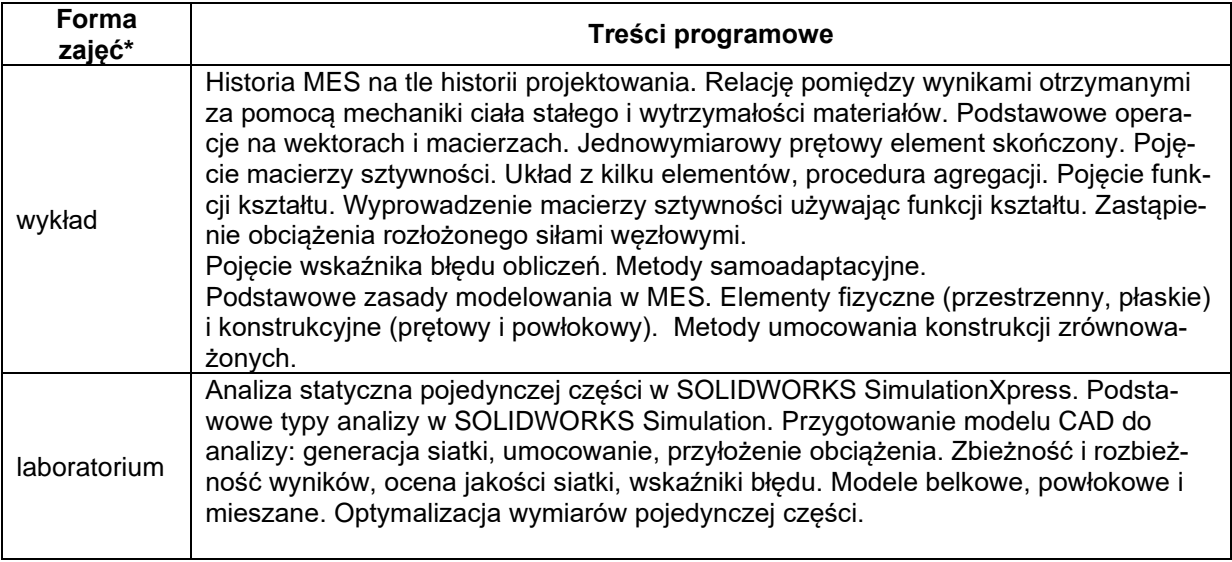

\*) zostawić tylko realizowane formy zajęć

# **METODY WERYFIKACJI EFEKTÓW UCZENIA SIĘ**

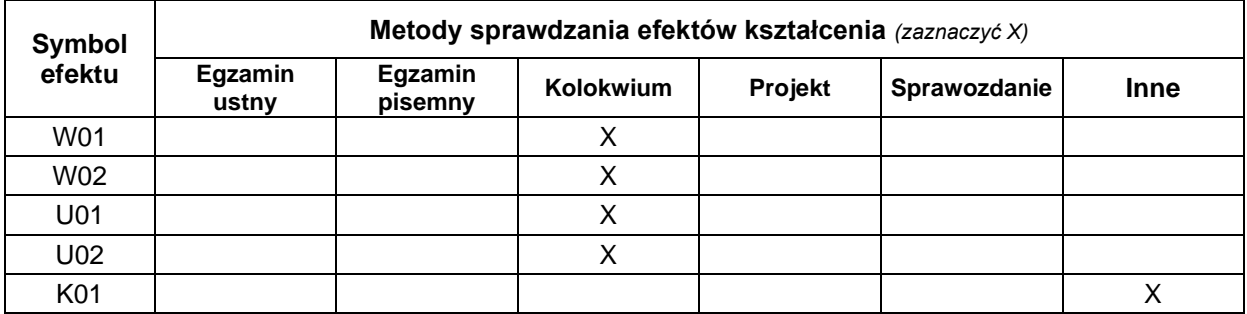

### **FORMA I WARUNKI ZALICZENIA**

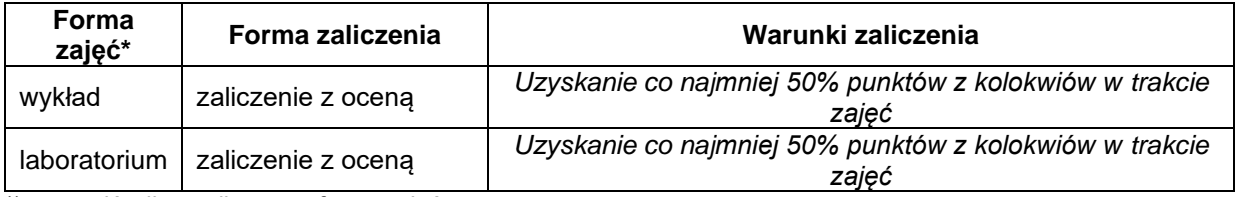

\*) zostawić tylko realizowane formy zajęć

#### **NAKŁAD PRACY STUDENTA**

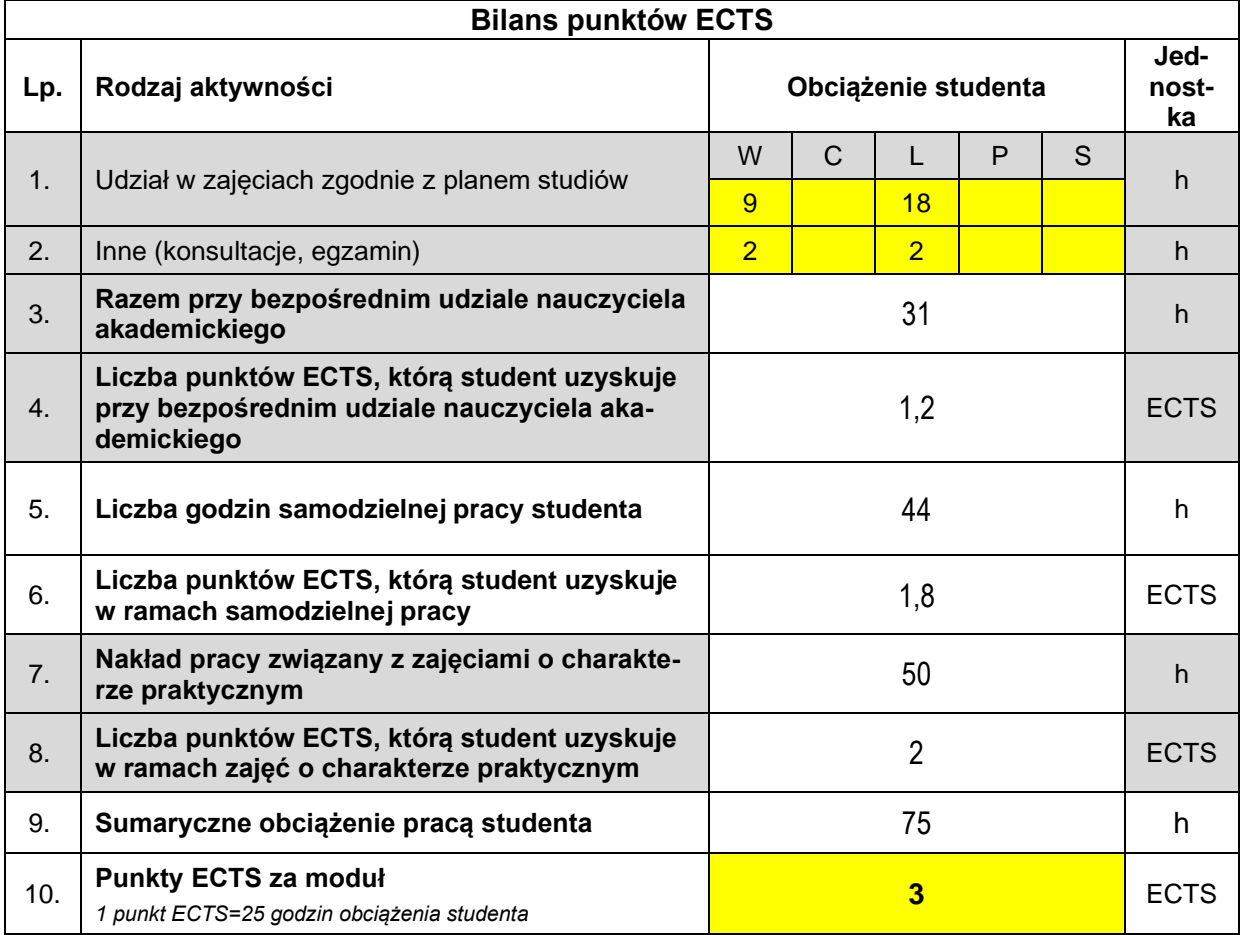

#### **LITERATURA**

1. Łodygowski, T., Kąkol W. *Komputerowe wspomaganie obliczeń konstrukcji inżynierskich*, Skrypt Politechniki Poznańskiej nr 1779, 1994.

2. Dokumentacja programu *SOLIDWORKS Simulation* , SolidWorks Inc., 2019.

3. Hartmann, F, Katz, C., *Structural Analysis with Finite Elements*, Springer, 2007.

4. Kurowski P. *Engineering Analysis with SolidWorks Simulation 2013*, SDC Publications 2013.